## Zim klavye kısayolları

## Genel

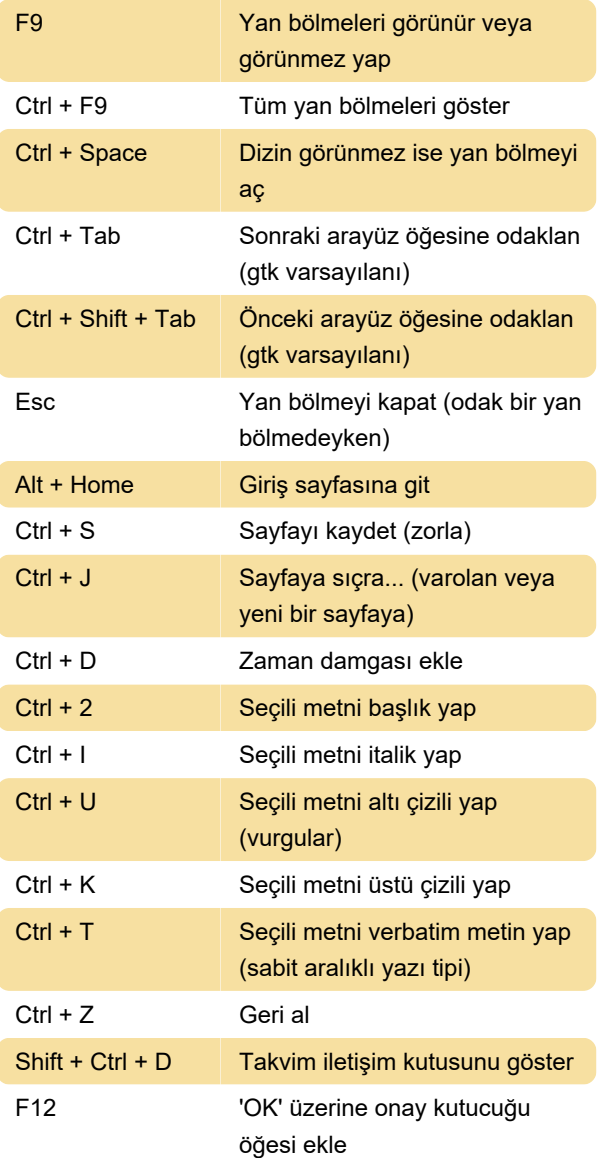

## Yan bölme ağacı

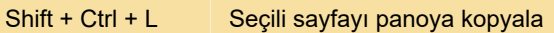

## Metin seçme

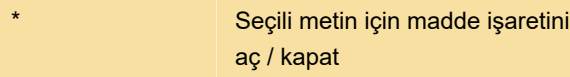

Kaynak: zim-wiki.org

Son değişiklik: 11.11.2019 20:10:24

Daha fazla bilgi için: [defkey.com/tr/zim-klavye](https://defkey.com/tr/zim-klavye-kisayollari?filter=basic)[kisayollari?filter=basic](https://defkey.com/tr/zim-klavye-kisayollari?filter=basic)

[Bu PDF'yi özelleştir...](https://defkey.com/tr/zim-klavye-kisayollari?filter=basic?pdfOptions=true)